## **DEVKICK** WEB DEVELOPMENT FOR DESIGNERS

BLOG NEWS COMPONENTS ABOUT FEEDS LAB

**Note:** this page demostrates the now rather aged Galleria 1.0 project. The next generation Galleria is now public at Github: <a href="http://github.com/aino/galleria">http://github.com/aino/galleria</a>. See you there!

Galleria is a javascript image gallery written in jQuery. It loads the images one by one from an unordered list and displays thumbnails when each image is loaded. It will create thumbnails for you if you choose so, scaled or unscaled, centered and cropped inside a fixed thumbnail box defined by CSS.

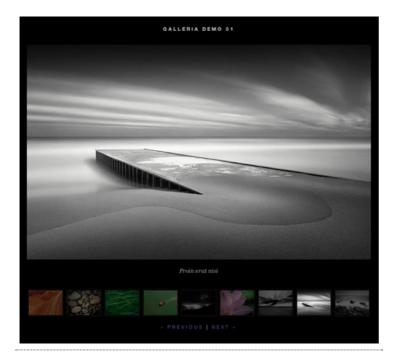

The core of Galleria lies in it's smart preloading behaviour, snappiness and the fresh absence of obtrusive design elements. Use it as a foundation for your custom styled image gallery.

**Tip:** Don't forget to check out **FS Gallery**, a full-screen gallery that works in similar ways as Galleria (read more in the **blog post**).

# Features

- Unobtrusive javascript
- Degrades gracefully if the browser doesn't support javascript or CSS
- Lightweight (4k packed)
- Displays the thumbnail when the actual image is loaded
- CSS powered create your own gallery style
- Super fast image browsing since the images are preloaded one at a time in the background
- · Can scale thumbnails and crop to fit in thumbnail container
- Can be used with custom thumbnails
- Stylable caption from image or anchor title

### DOWNLOAD

Galleria 1.0 / 16kb

Galleria 1.0 minified / 7.1kb

Galleria 1.0 packed / 4.4kb

Galleria 1.0 CSS

#### DEMOS

Galleria demo 1 (advanced)

Galleria demo 2 (simple)

#### LINKS

Galleria at Google Code

Blog post in the kitchen

#### FROM THE LAB

Tripoli

Gallaria

Path

FS Gallery

Modalpreview

### FROM THE BLOG

RS

Form validation with jQuery from scratch

3rd of July at 3:26 pm

Full Screen Image Gallery Using jQuery and Flickr

25th of February at 8:49 pm

#### Stylegala Reborn

■ 30th of January at 7:30 pm

#### Hello?

24th of September at 8:00 pm

Design Inspiration: European Graphic Design from 1950-1970

30th of May at 5:08 pr

Parsing Strings With jQuery

28th of May at 12:21 pm

Modalpreview - Preview Your Comment in a Modal Window

19th of May at 8:32 pm

Milestone 01 - 70+ High-End Components for Web Designers and Developers

■ 13th of May at 9:52 pm

## Tripoli Beta

8th of May at 7:08 pm

The Visual Active State: Popular Techniques and Examples

2nd of May at 7:34 pm

- jQuery plugin takes one line to implement
- Browserproof
- · Can adjust the history object and enable the back button in your browser
- Can fire events so you can customize the images behaviour onLoad

## **Demonstrations**

The following demos using v.1.0 are available: The more advanced **Demo 01** and the simple **Demo 02**. The demonstration examples present various implementations of the gallery as well as some general information.

## Usage

You implement the gallery by doing five simple steps:

- 1. Download the latest jQuery release
- ${\bf 2.}$  Download the  ${\bf Galleria\ plugin\ }$  and the  ${\bf galleria.css\ }$  file.
- 3. Add the following lines inside your <head>:

```
<link href="galleria.css" rel="stylesheet" type="text/css" media="screen">
<script type="text/javascript" src="jquery.js"></script>
<script type="text/javascript" src="jquery.galleria.js"></script>
<script type="text/javascript">
jquery(function($) { $('ul.gallery').galleria(); });
</script>
```

- Create an unordered list of images and give it an identifier (in this case class='gallery')
- 5. Style your gallery using CSS. Galleria has a default style that you can easily override and modify.

The real beauty of Galleria lies in it's simple HTML code. Simple create an unordered list, add a couple of images and Galleria will automatically create clickable thumbnails. Here is some examples on how Galleria will interpret your HTML:

Create and scale a clickable thumbnail:

```
<ii><img src="i/i01.jpg" title="A caption" alt="Image01">
```

Create a thumbnail, but don't scale it (fit and center):

```
<ii><iig class="noscale" src="i/01.jpg" title="A caption" alt="Image01">
```

Use a custom thumbnail and center it to fit inside the thumbnail container:

```
<a href="i/01.gif" title="A caption"><img src="i/01_thumb.jpg" alt="Image01"></a>
```

## **Options**

- insert By default, Galleria will create a container div before your ul that holds the image. You can, however, specify a selector where the image will be placed instead (f.ex '#main\_img')
- history Boolean for setting the history object in action with enabled back button, bookmarking etc.
- onImage A function that gets fired when the image is displayed and brings the
  jQuery image object. You can use it to add click functionality and effects. f.ex
  onImage(image) { image.css('display','none').fadeIn(); } will fadeIn each
  image that is displayed.
- onThumb A function that gets fired when the thumbnail is displayed and brings the
  jQuery thumb object. Works the same as onImage except it targets the thumbnail after
  it's loaded.

# License

Galleria is licensed under the GPL licenses.

© 2007-2008 DevKick | Made by monc | Powered by Tripoli, jQuery, FluxBB & Wordpress Blog | News | Components | Talk | About | Feeds | Communicate